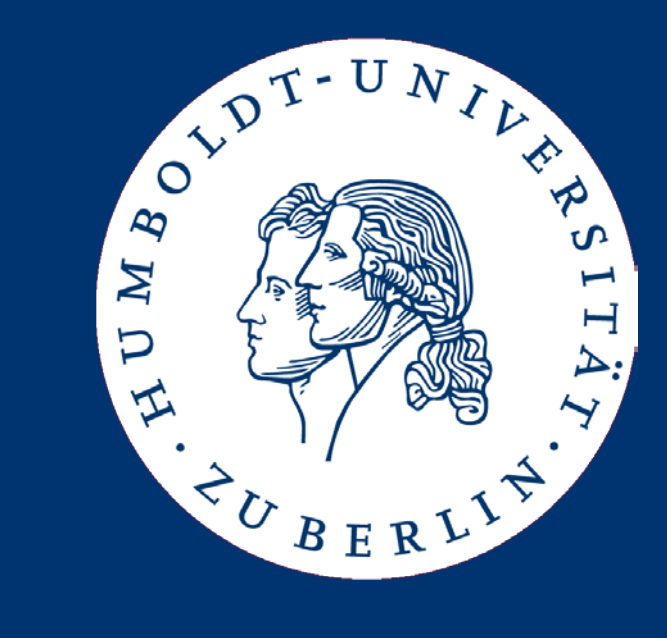

# Sequence Alignment

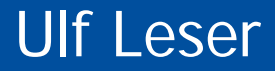

- Approximate String Matching
- Edit distance and alignment
- Computing global alignments
- Local alignment
- A fundamental principle of bioinformatics
	- The function of a protein depends on its physical structure
	- The physical structure depends on the protein sequence
	- The protein sequence depends on the gene sequence
	- If the sequence of two genes is only slightly different, so will be the protein sequence
	- If the sequence of two proteins is only slightly different, so will be their structure
	- If the structure of two proteins is only moderately different, they likely have the same (or at least share some) function
- Studying the sequence of genes allows the generation of hypotheses about their function
- Evolution, sequences, and function
	- Any two species  $X_1$ ,  $X_2$  have a common ancestor A
	- Any gene G from A will undergo independent evolution in  $X_1$  and  $X_2$ , leading to genes  $G_1$  and  $G_2$
	- The more similar  $G_1$  and  $G_2$  are, the more likely do they still have the same function (that of G)
	- For any two genes of non-trivial length, the chance that they have a very similar sequence by chance is extremely small
	- Corollary: If two genes  $G_1$  and  $G_2$  today are very similar, they most likely derive from the same ancestor and most likely have the same function

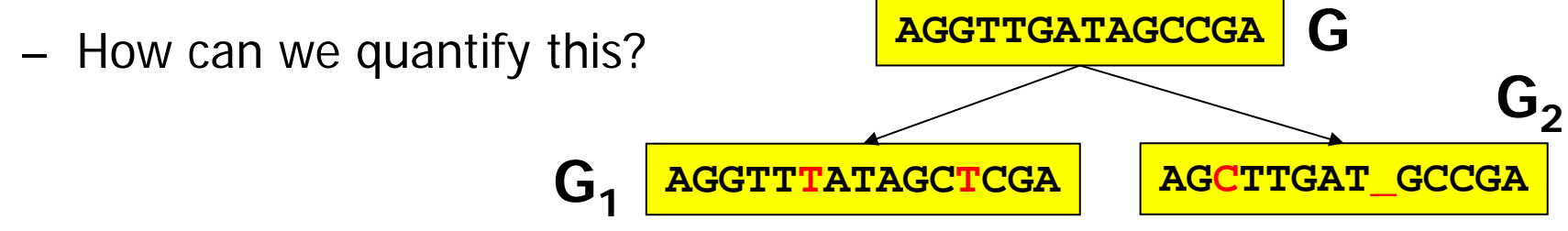

- The simplest model: Single bases can be replaced (R), inserted (I), or deleted (D) (or kept (M))
- Any changes must be explained by sequences of I, D, R
	- I.e., by singular evolutionary events accumulating over time
	- We call this an edit script
- Very simple yet quite powerful model
- One more simplification

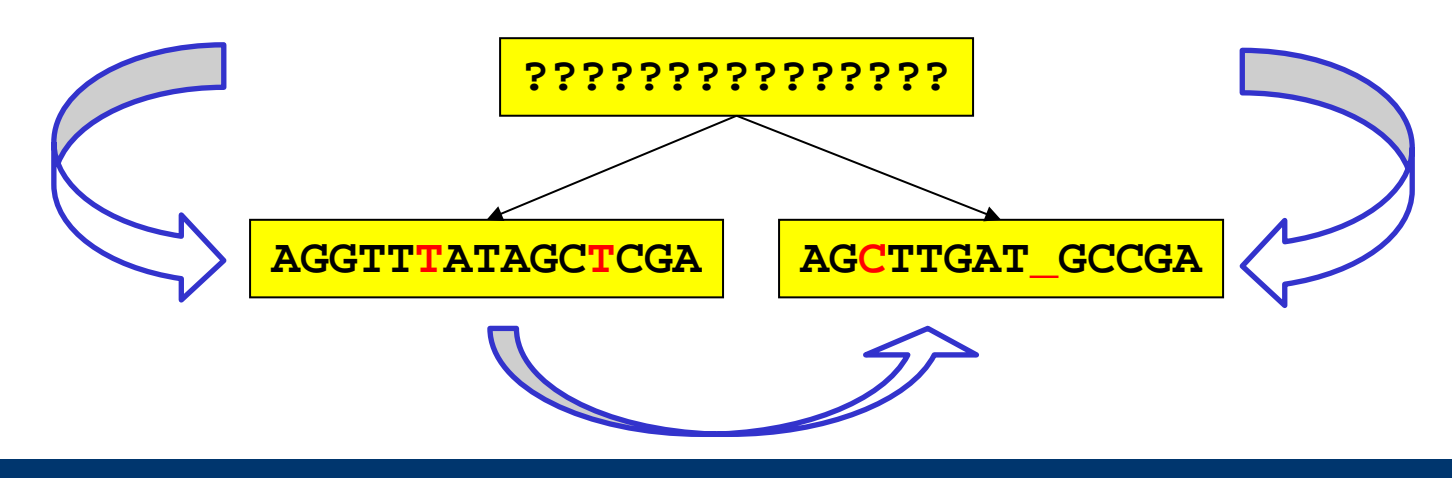

- Family of genes identified first in Drosophila
- When activated in arbitrary cells, non functional eyes start to grow at various places of the body
- ey is a "master gene" controls a cascade of activations of other genes eventually leading to eye development
- Also inflicted with several other neural developments

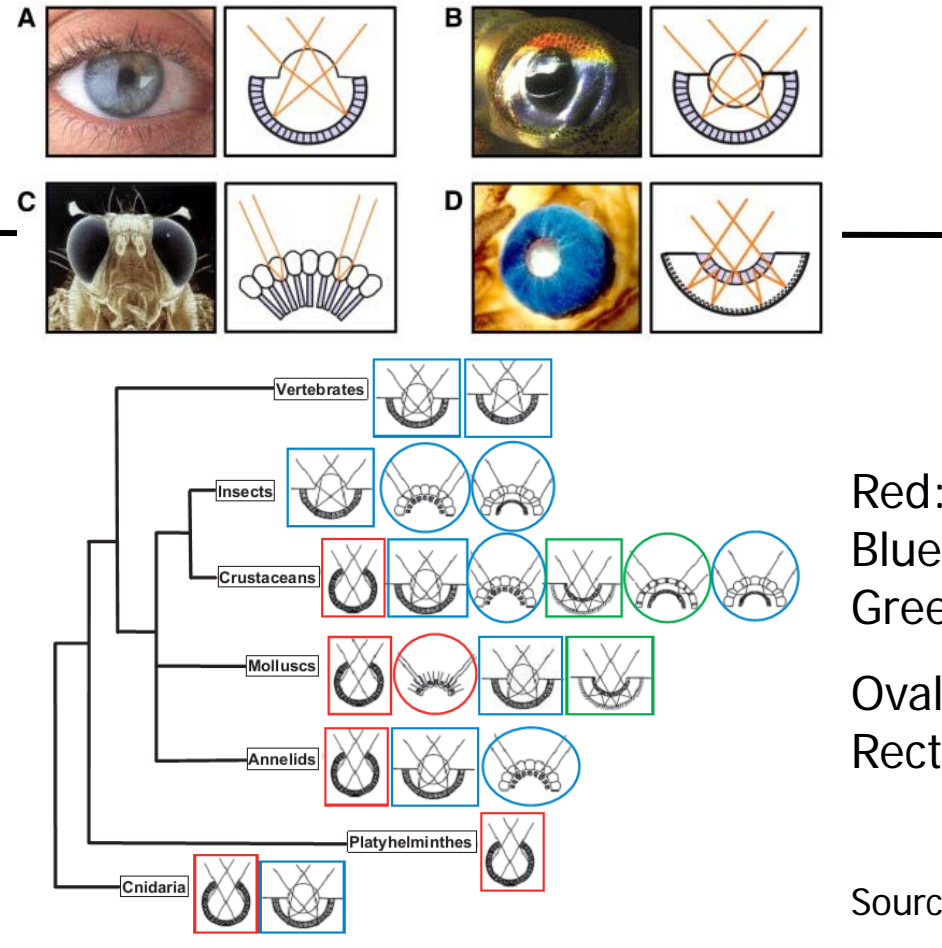

Red: Only shadow Blue: Lenses etc. Green: Mirrors

Oval: Compound eyes Rectangle: Single chamber

Source: Treisman (2004).

- Eyes probably are an example of convergent evolution
- However, genes controlling eye development are highly conserved across a wide range of species

Eyes

### Homologues of "eyeless isoform D" (DM)

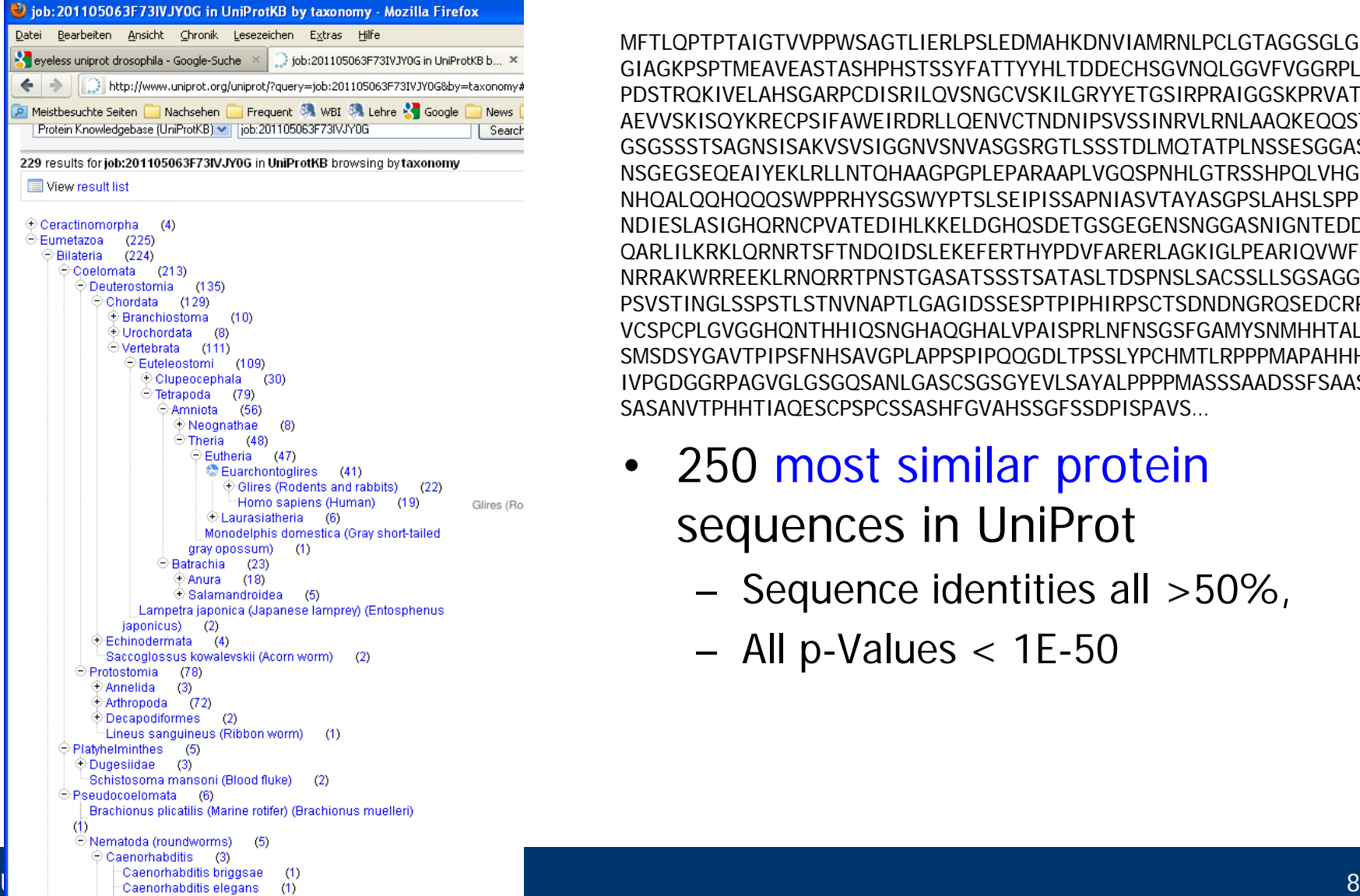

 $(1)$ 

MFTLQPTPTAIGTVVPPWSAGTLIERLPSLEDMAHKDNVIAMRNLPCLGTAGGSGLG GIAGKPSPTMEAVEASTASHPHSTSSYFATTYYHLTDDECHSGVNQLGGVFVGGRPL PDSTRQKIVELAHSGARPCDISRILQVSNGCVSKILGRYYETGSIRPRAIGGSKPRVAT AEVVSKISQYKRECPSIFAWEIRDRLLQENVCTNDNIPSVSSINRVLRNLAAQKEQQST GSGSSSTSAGNSISAKVSVSIGGNVSNVASGSRGTLSSSTDLMQTATPLNSSESGGAS NSGEGSEQEAIYEKLRLLNTQHAAGPGPLEPARAAPLVGQSPNHLGTRSSHPQLVHG NHQALQQHQQQSWPPRHYSGSWYPTSLSEIPISSAPNIASVTAYASGPSLAHSLSPP NDIESLASIGHQRNCPVATEDIHLKKELDGHQSDETGSGEGENSNGGASNIGNTEDD QARLILKRKLQRNRTSFTNDQIDSLEKEFERTHYPDVFARERLAGKIGLPEARIQVWFS NRRAKWRREEKLRNQRRTPNSTGASATSSSTSATASLTDSPNSLSACSSLLSGSAGG PSVSTINGLSSPSTLSTNVNAPTLGAGIDSSESPTPIPHIRPSCTSDNDNGRQSEDCRR VCSPCPLGVGGHQNTHHIQSNGHAQGHALVPAISPRLNFNSGSFGAMYSNMHHTAL SMSDSYGAVTPIPSFNHSAVGPLAPPSPIPOOGDLTPSSLYPCHMTLRPPPMAPAHHH IVPGDGGRPAGVGLGSGQSANLGASCSGSGYEVLSAYALPPPPMASSSAADSSFSAAS SASANVTPHHTIAQESCPSPCSSASHFGVAHSSGFSSDPISPAVS…

- 250 most similar protein sequences in UniProt
	- Sequence identities all >50%,
	- All p-Values < 1E-50
- Approximate String Matching
- Edit distance and alignment
- Computing global alignments
- Local alignment
- **Definition** 
	- Let A,  $B \in \Sigma^*$
	- An edit script e is a sequence of operations I, D, R, M
	- e is an edit script for A and B iff  $e(A)=B$ 
		- Slightly underdetermined which replacement? Which base to insert?
	- The length of an edit script is the number of I,D,R it contains
	- The edit distance between A and B is the length of the shortest edit script for A and B
- Remarks
	- If we know  $e(A)=B$ , determining e' with  $e'(B)=A$  is trivial
	- The shortest edit script is not unique, but its length is

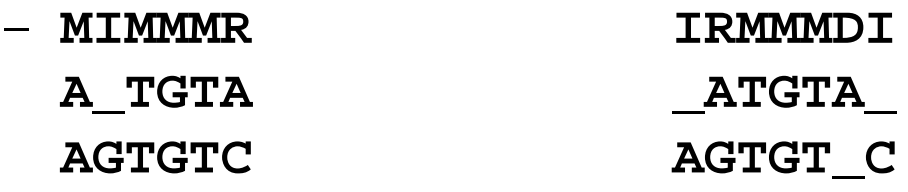

## Alignment

- Edit scripts are intuitive from an evolutionary point-of-view, but somewhat clumsy from a computational point-of-view
- Definition
	- A (global) alignment of strings A, B is an arrangement of A and B, enriched with  $\mu$   $\mu$  at arbitrary positions, under each other such that no column contains two "\_"
	- The score of an alignment is the number of "\_" plus the number of mismatching columns it contains
	- The alignment distance between A and B is the minimal score of any alignment of A and B
- Edit distance and alignment distance are essentially identical
- **Examples**

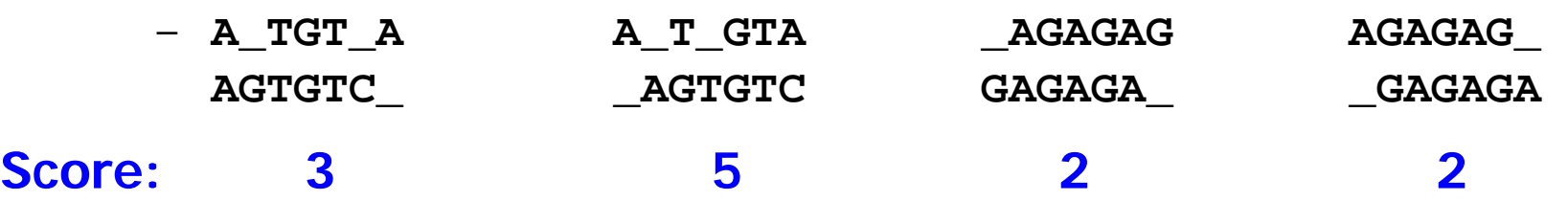

#### A Visual Approach: Dotplots

- A dotplot of two strings A, B is a matrix M with
	- The i'th character in A is represented by the i'th column
	- The j'th character in B is represented by the j'th row
	- $M[i,j]=1$  (blue) iff  $A[i] = B[i]$

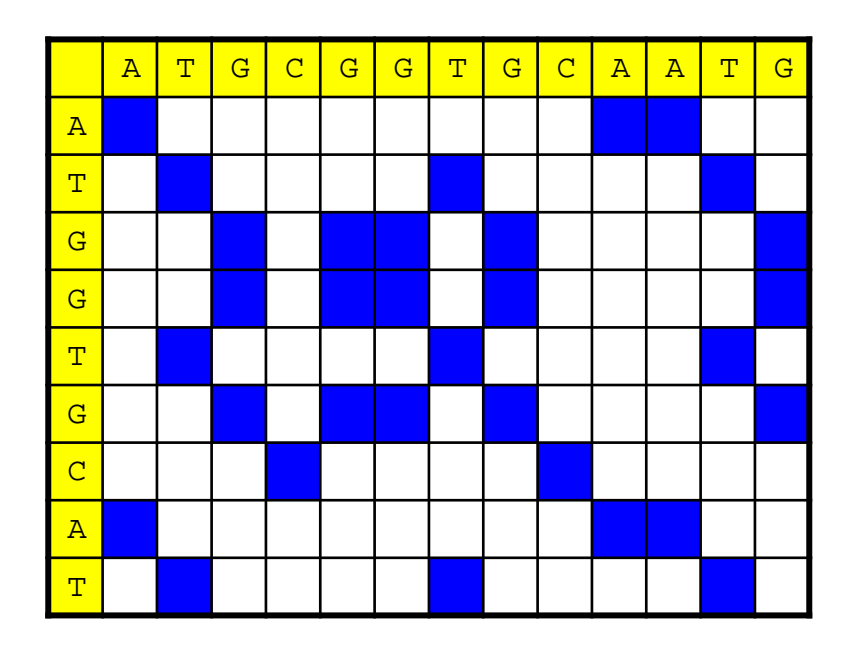

## Dotplot and Identical Substrings

• How do identical substrings look like in a dotplot?

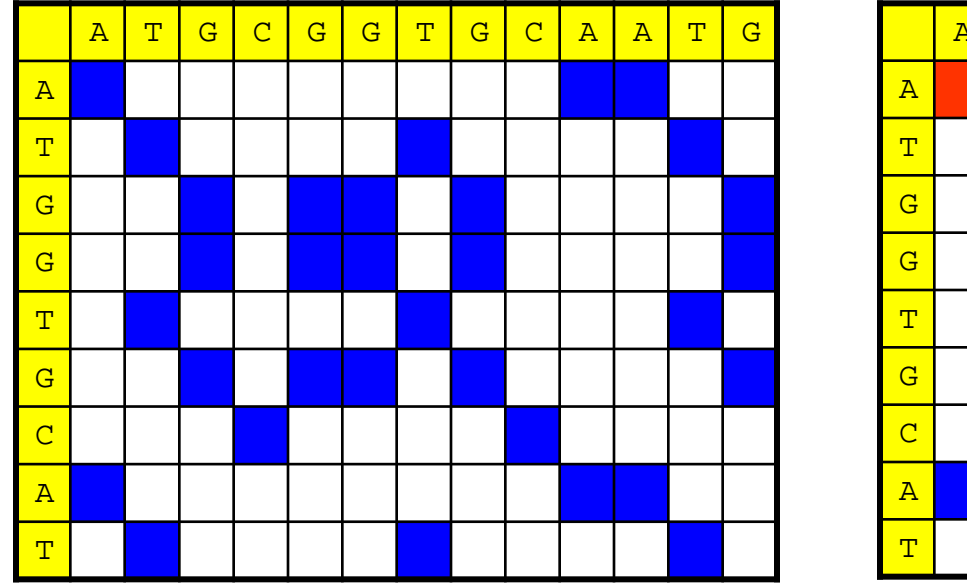

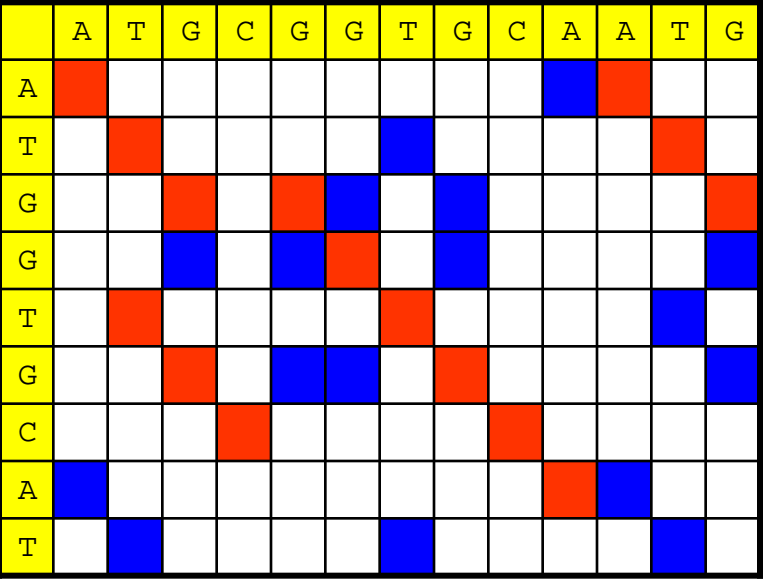

- Diagonals from up-left to down-right
	- Longest diagonal is the longest common substring
- Every alignment of A, B can be uniquely mapped into a path through M
	- The path starts in the upper-left corner (coord: 0,0)
	- Go through the alignment column by column
	- Next column is " $X_{1}$ " move to the right
	- Next column is  $\mu$ ,  $X''$  move down
	- Next column is "X, Y" move right-down

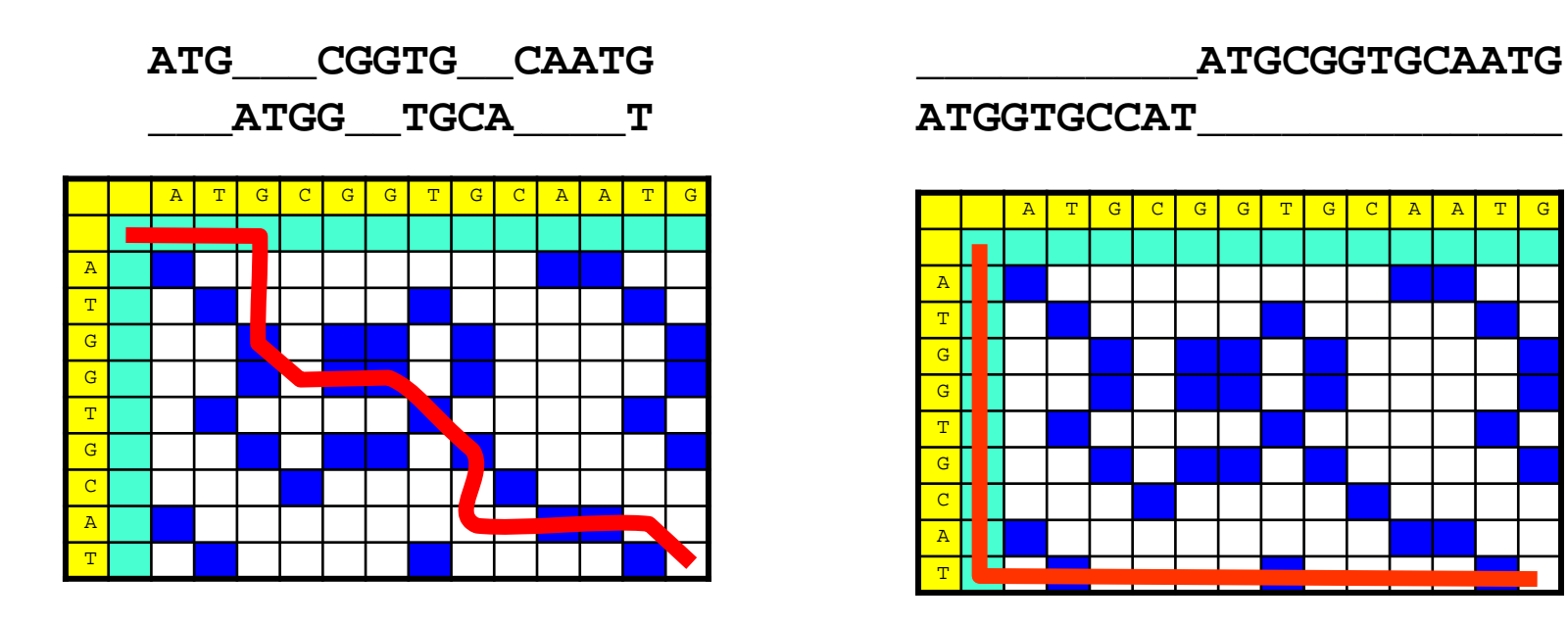

#### Examples

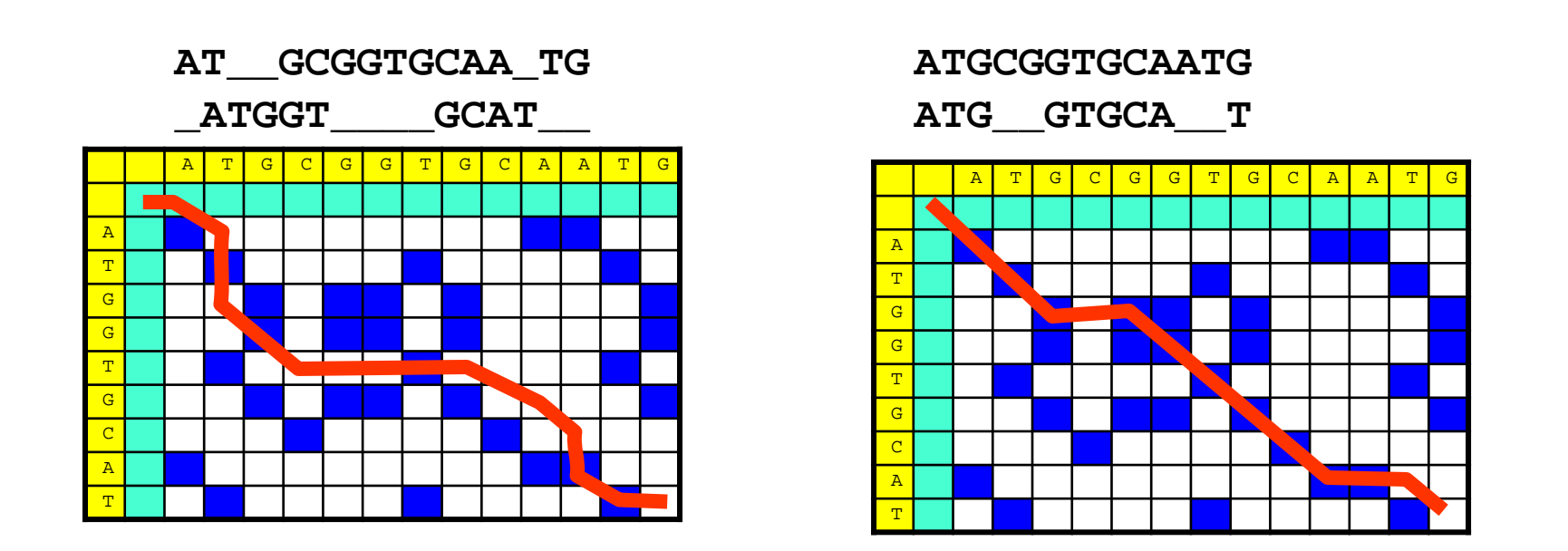

- Clearly, the number c(P) of 1's crossed in a diagonal step by a path P is the same as  $|P|-e(A,B)$
- Finding the path that minimizes |P|-c(P) also solves the problem of computing the edit distance
- Approximate String Matching
- Edit distance and alignment
- Computing global alignments
- Local alignment

### Algorithm

- How do we compute the edit distance of two strings?
- Naïve: Enumerate all paths, compute  $c(P)$  for each

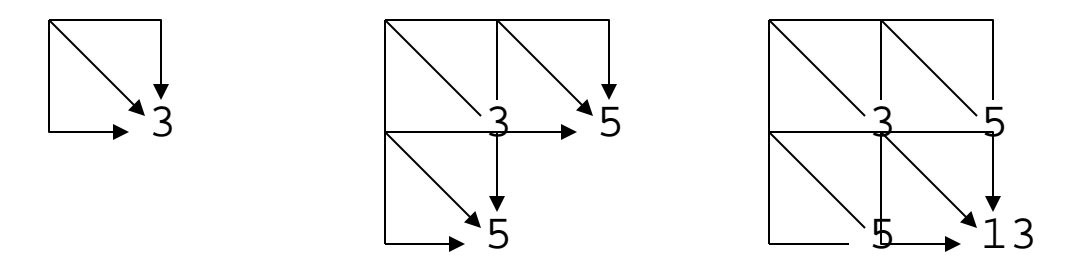

- Bad news: There exist  $>3^{\min(m,n)}$  paths
- Good news: We can compute  $e(A,B)$  with  $\sim 3*m*n$ operations

#### Enumerating all Paths Recursively

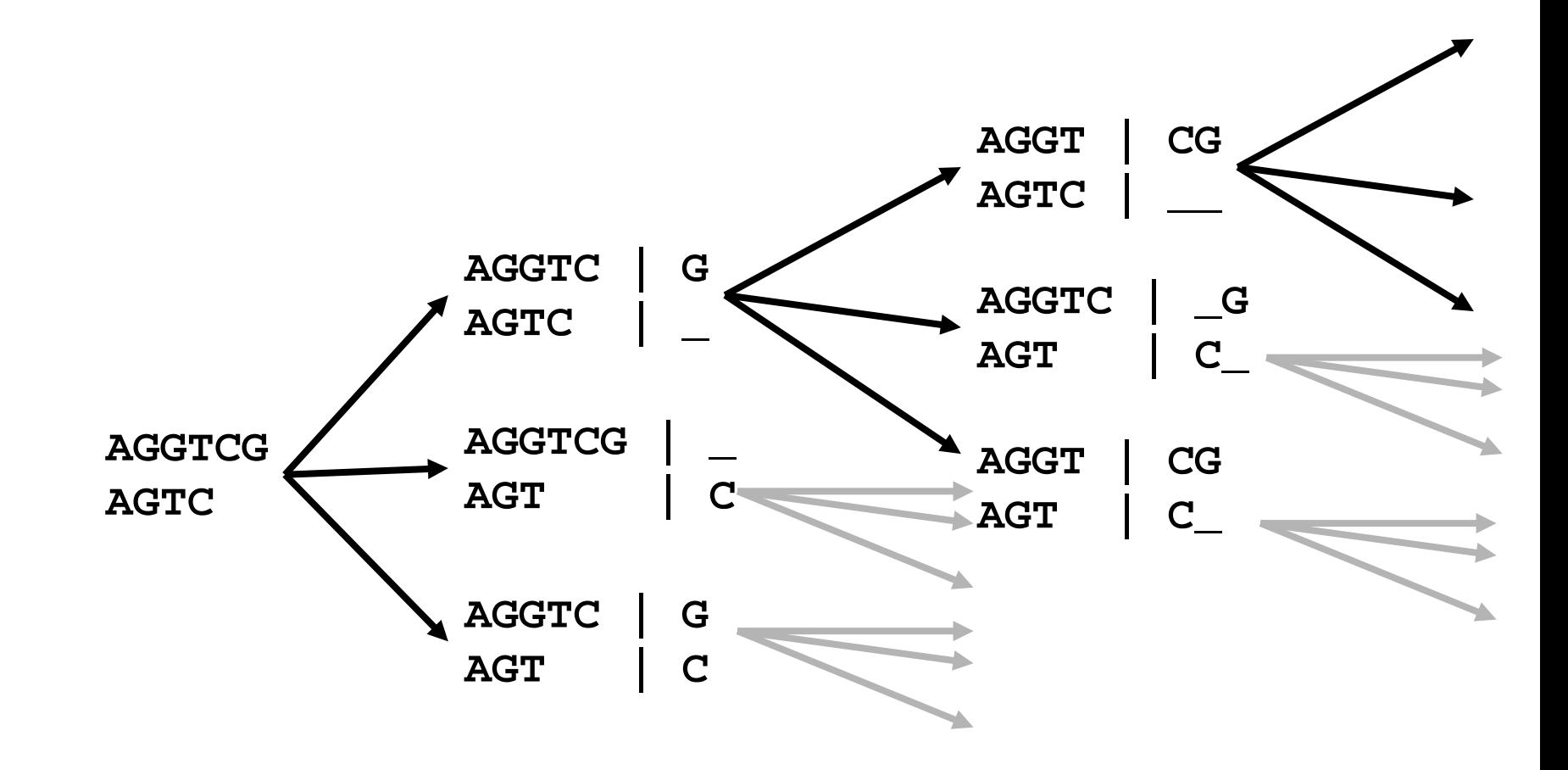

#### The naïve (recursive) Way

- **Observation** 
	- $-$  Let  $|A|=n$ ,  $|B|=m$
	- Let  $d(i,j) = e(A[...]$ , B[…j]) for 0≤i≤n and 0≤j≤m with  $d(i, 0)=i$  and  $d(0,i)=i$
	- We can compute  $e(A,B) = d(n,m)$  recursively as follows

$$
d(i, j) = \min \begin{cases} d(i, j-1) + 1 \\ d(i-1, j) + 1 \\ d(i-1, j-1) + t(i, j) \end{cases}
$$

$$
t(i, j) = \begin{cases} 1:if \quad A[i] \neq B[j] \\ 0:else \end{cases}
$$

```
function d(i,j) {
      if (i = 0) return j;
     else if (j = 0) return i;
     else
           return min ( d(i,j-1) + 1,
                       d(i-1,j) + 1,
                       d(i-1,j-1) + t(A[i],B[j]));
}
function t(c_1, c_2) {
     if (c_1 = c_2) return 0;
     else return 1;
}
```
### What is Happening?

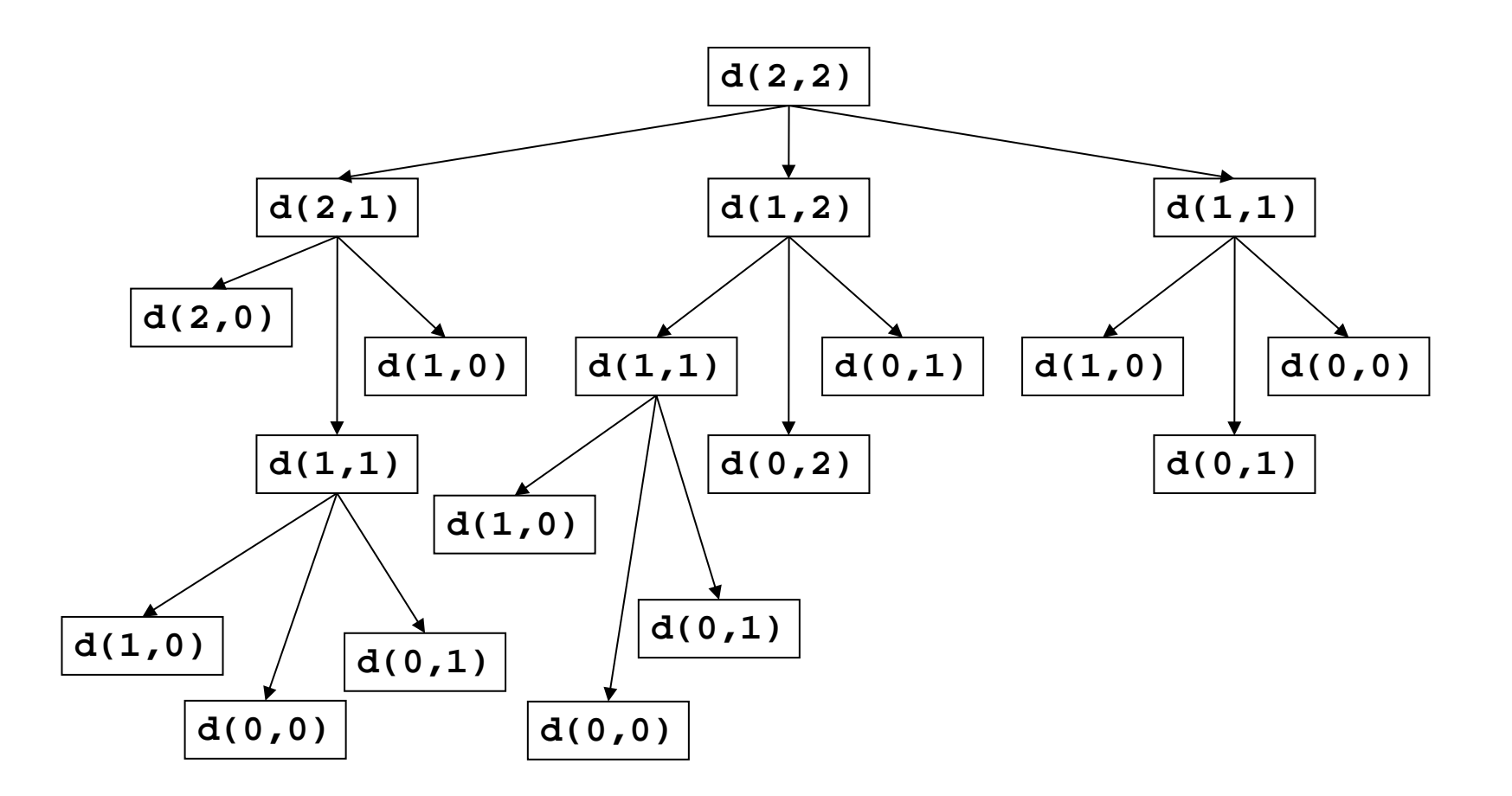

### Much Redundant Computation

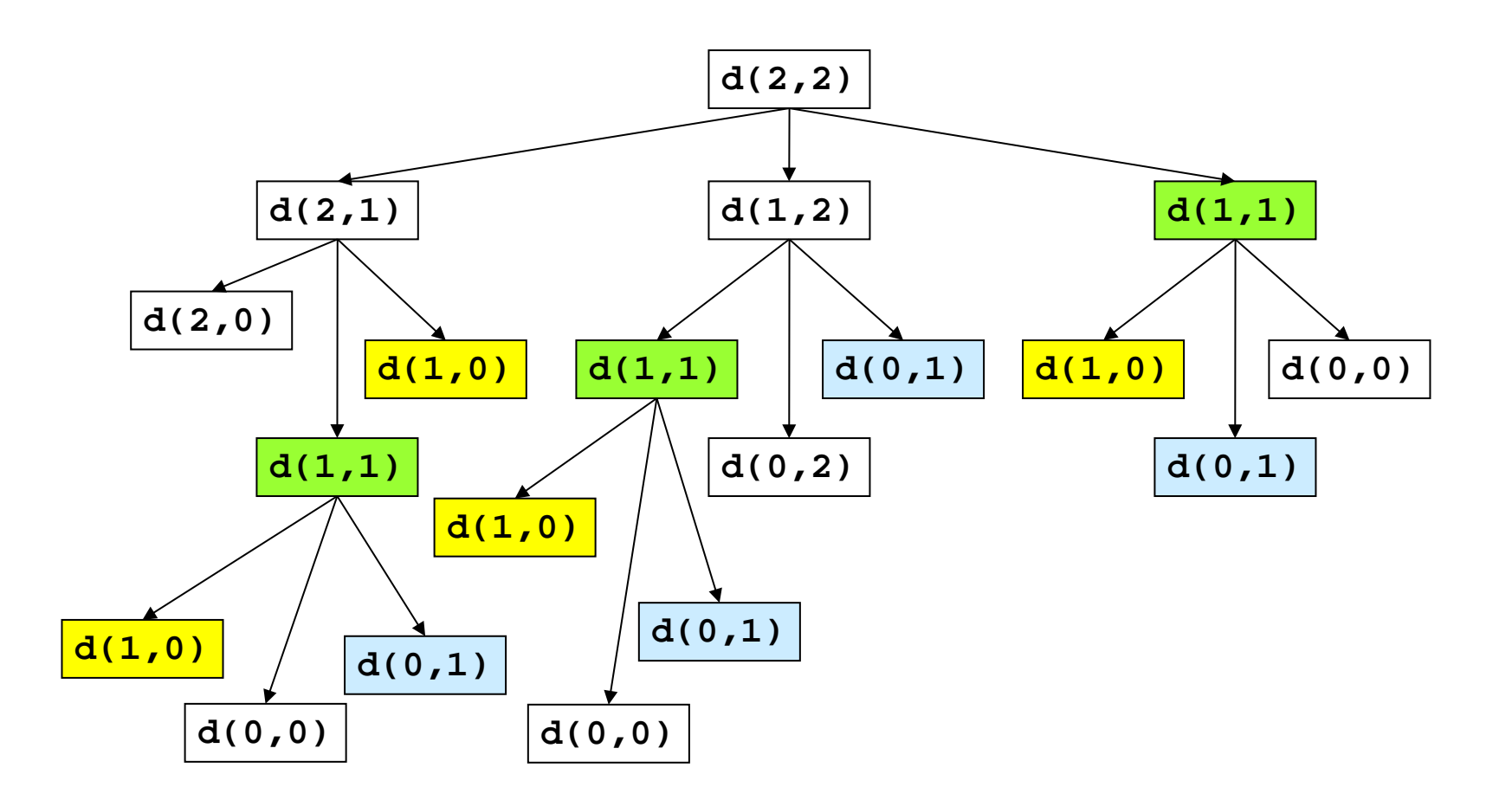

There are only  $-n*m$  different parameter combinations

### Much Redundant Computation

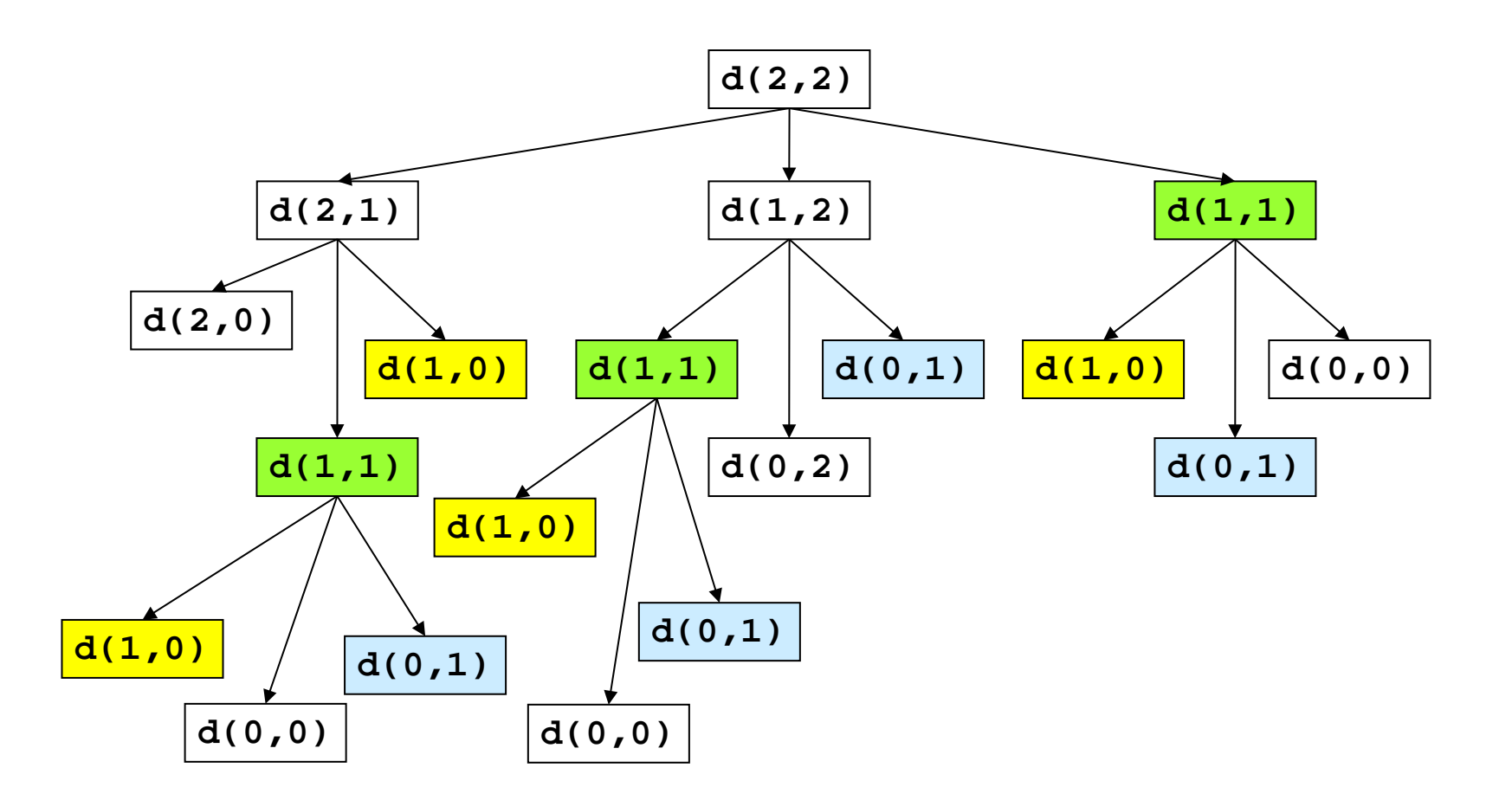

There are only  $-n*m$  different parameter combinations

- Instead of computing top-down (from n,m), we compute all different values for d(i,j) bottom-up
	- We store all values in a table
- We can immediately "compute"  $d(i,0)$  and  $d(0,i)$
- Which values can we compute next?

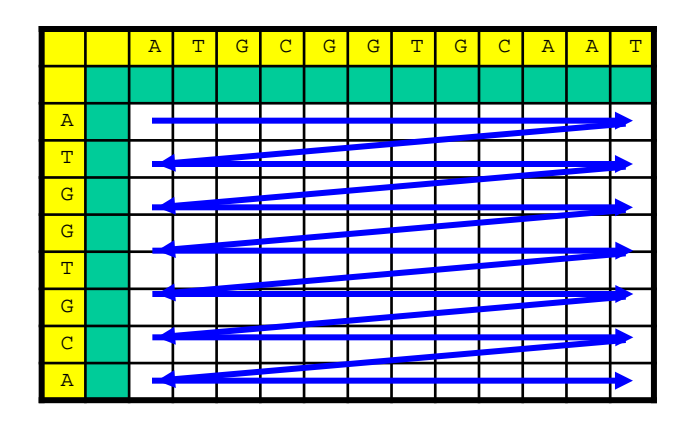

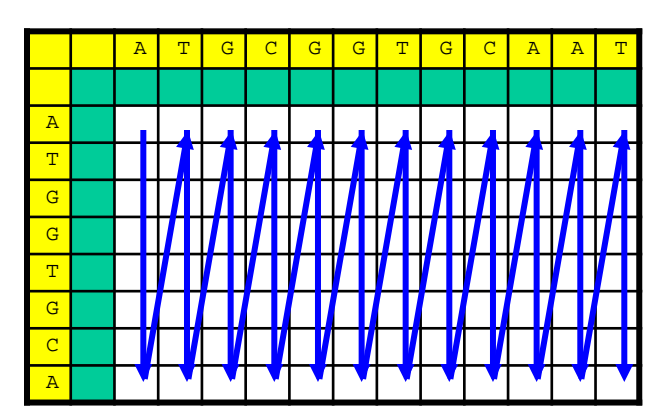

#### Example

 $\overline{\phantom{a}}$  $\int$  $\overline{\phantom{a}}$  $\left\{ \right.$  $\begin{matrix} \phantom{-} \end{matrix}$  $\overline{\phantom{a}}$  $\overline{\mathcal{L}}$  $\vert$  $\left\{ \right.$  $\left\lceil \right\rceil$  $-1, j-1$  +  $-1, j$ ) +  $-1$ ) + =  $(i-1, j-1) + t(i, j)$  $(i-1, j) + 1$  $(i, j - 1) + 1$  $(i, j)$  = min  $d(i-1, j-1) + t(i, j)$  $d(i-1, j)$  $d(i, j)$  $d(i, j)$ 

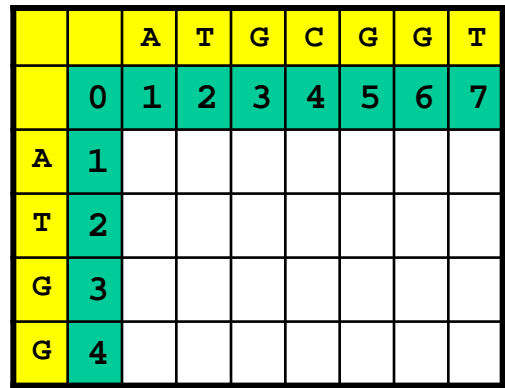

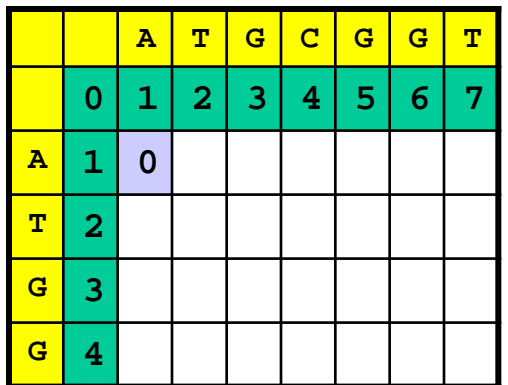

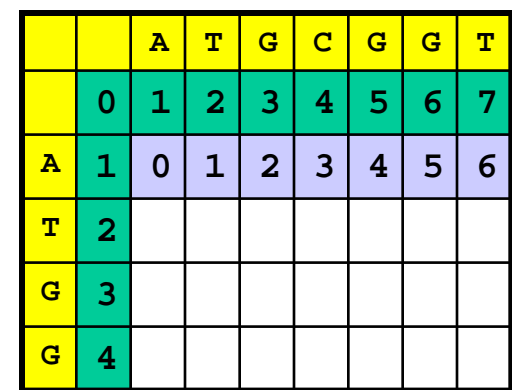

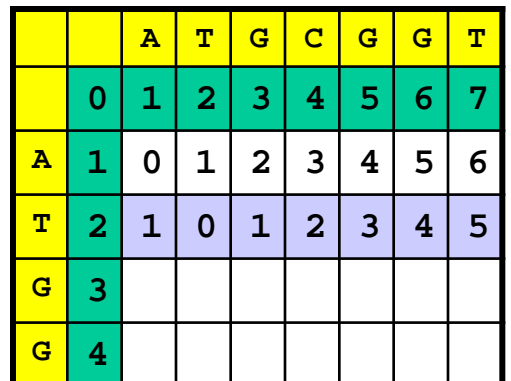

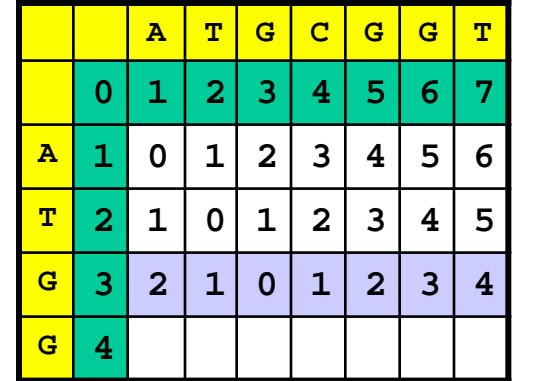

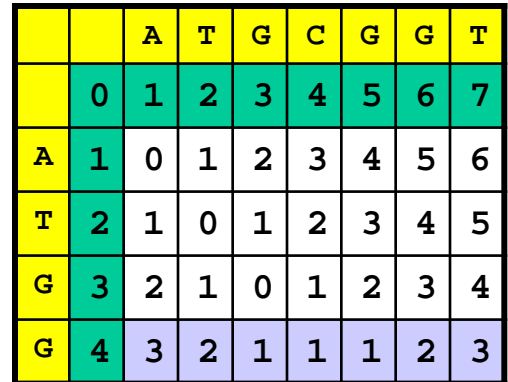

## Finding the (an) optimal Alignment(s)

- **Traceback** 
	- We find the path from back to front
	- Start at cell (n,m)
	- See which cells were used to compute d(n,m)
	- Walk any of these finds one optimal path
	- Walking all means finding all optimal paths
- Alternative: Store pointers while filling the table

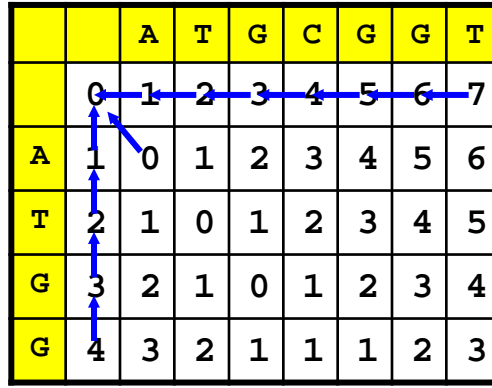

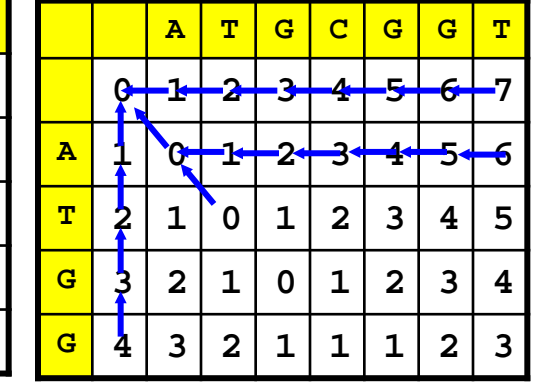

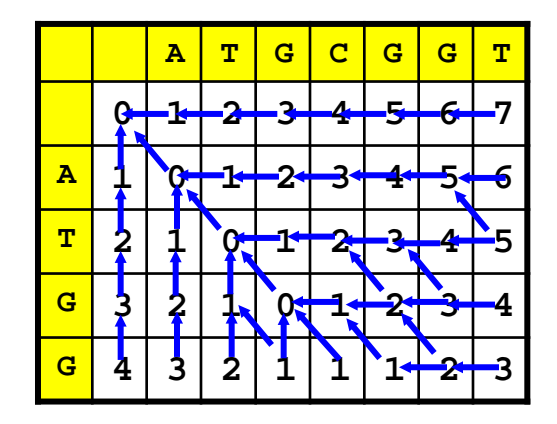

## **Complexity**

- Building the table
	- For every d(i,j), we need to access three other cells and make some (constantly many) additions and comparisons
	- There are  $(m+1)*(n+1)$  cells
	- Thus:  $-3$ <sup>\*</sup>m<sup>\*</sup>n=O(m<sup>\*</sup>n) operations
- Finding one optimal alignment
	- We must walk from (n,m) to (1,1)
	- Such a path can have at most length  $m+n$ 
		- We cannot go wrong!
	- $-$  Together: approximately  $m+n$  operations
- Together:  $O(m^*n)$  (for  $m^*n > m+n$ )
- Approximate String Matching
- Edit distance and alignment
- Computing global alignments
- Local alignment

### Eyeless Again – a Closer Look

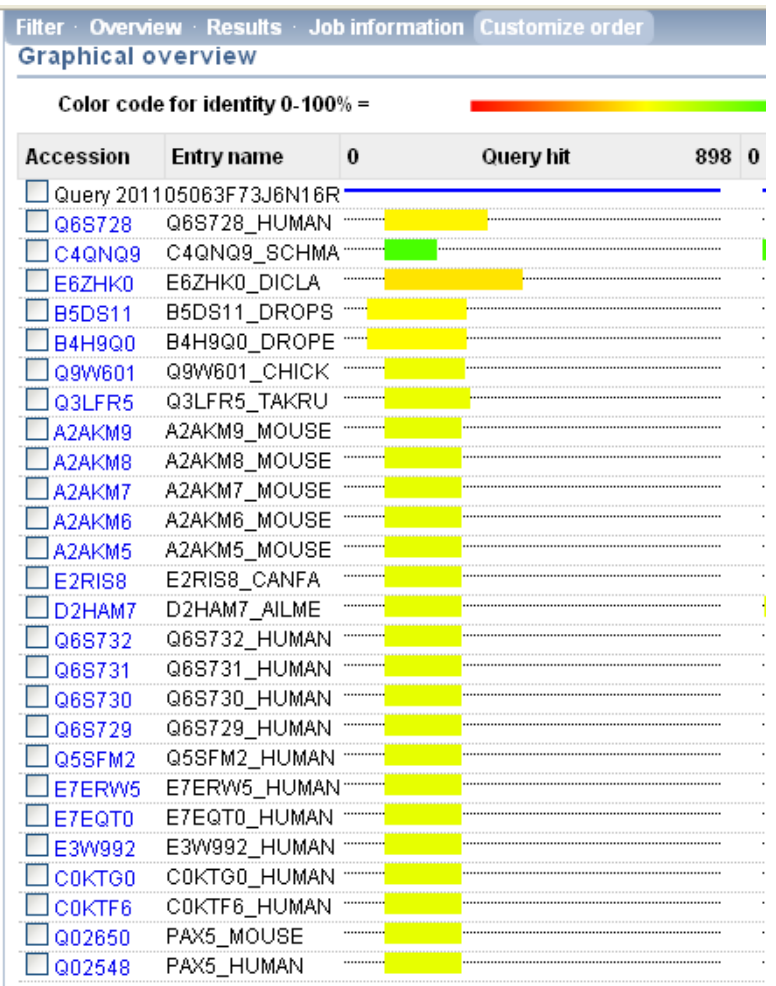

- The similar regions in the different homologues are not distributed randomly
- Actually, a single stretch of 128 AA, the PAX domain, is virtually unchanged in all homologues
	- Controls binding to DNA and hence regulatory effects
- Typical: Only some parts of a gene are conserved, and these carry function

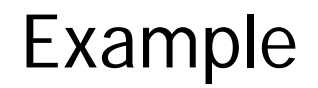

<u>A|C|C|C|T|A|T|C|G|A|T|A|G|C|T|A|G|A|A|G|C|T|C|G|A|A|A|T|A|C|C|G|A|C|C|A|G|T|A|T</u> **A G G A G T C G A T A A T A C A T A T A A G A G A T A G A A T A T A T T G A T G**

Zufall?

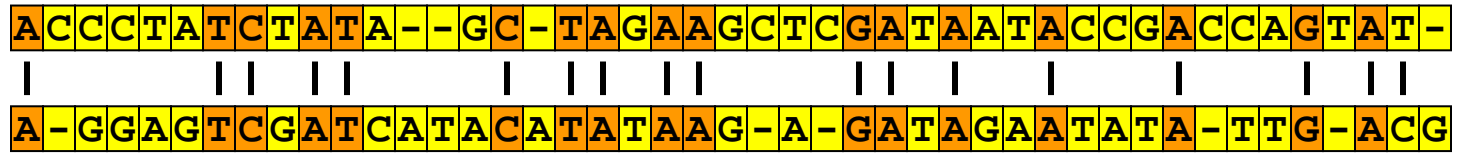

Kein Zufall!

<u>|ACCCTATCGATACCTAGCTAGAAGCTCGAAAATACCGACCACAGTA</u>

 $11111$ 

<u>AGGAGTCGATAATACATATAGAGAGATAGATATATATTGA</u>

- Until now, we computed a global distance
	- The higher e(A,B), the less similar are A and B
	- The longer A and B, the higher their distance in general
	- Different lengths are punished:  $e(A,B) \ge | |A|-|B| |$
- Often, we want a local similarity instead
	- If we don't compare two entities, but two strings presumably containing each one entity
	- If we have a sequence and don't know exactly where the genes are
	- If a function is associated to a motif in a protein
- We need to search for substrings  $A' \in A$ ,  $B' \in B$  which are very similar to each other
	- A' and B' should have a certain length to be interesting
	- $e(A', B')$  does not help optimal distance is 0 for  $A' = B' =$  "

#### Sequence Similarity

- A scoring function is a function s:  $\Sigma'$ x $\Sigma' \rightarrow$  Integer
	- We also call s a substitution matrix
- The ungapped similarity sim' of A, B wrt. s with  $|A|=|B|=n$ is defined as

$$
sim'(A,B) = \sum_{i=1}^{n} s(A[i],B[i])
$$

• The similarity sim of A, B (wrt. s) is the highest ungapped similarity score over all alignments of A and B

– Higher = better; maximal similarity is  $n*max(s)$ 

• We are not yet there: This still is a global similarity score

Example

 $\Sigma' = \{A, C, G, T, \_\}$ 

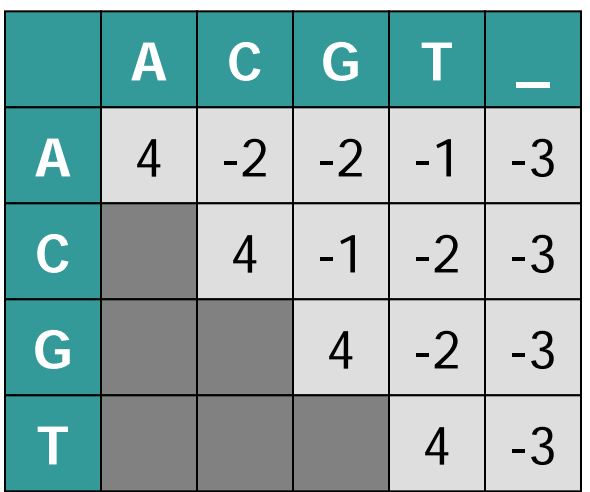

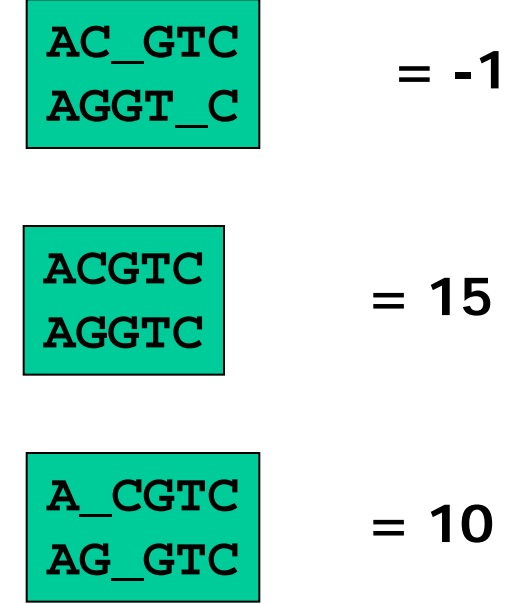

- Same ideas as for edit distance
- But: We want a high similarity, not a low distance
- Thus, we can compute sim(|A|,|B|) with

$$
sim(i, 0) = \sum_{k=1..i} s(A[k], \_) \qquad sim(0, j) = \sum_{k=1..j} s(\_B[k])
$$

$$
sim(i,j) = \left(\sum_{sim(i-1,j-1)+s(A[i], j)}^{sim(i,j-1)+s(J[i])} \frac{sim(i-1,j)+s(A[i], j)}{sim(i-1,j-1)+s(A[i], B[j])}\right)
$$

Example

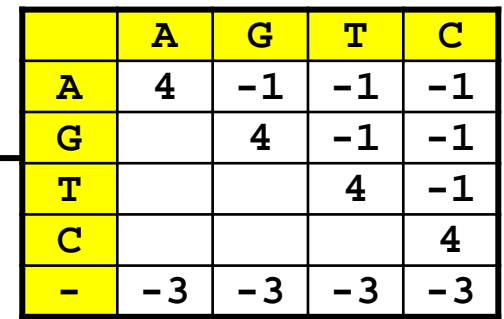

#### Edit Distance

#### Similarity

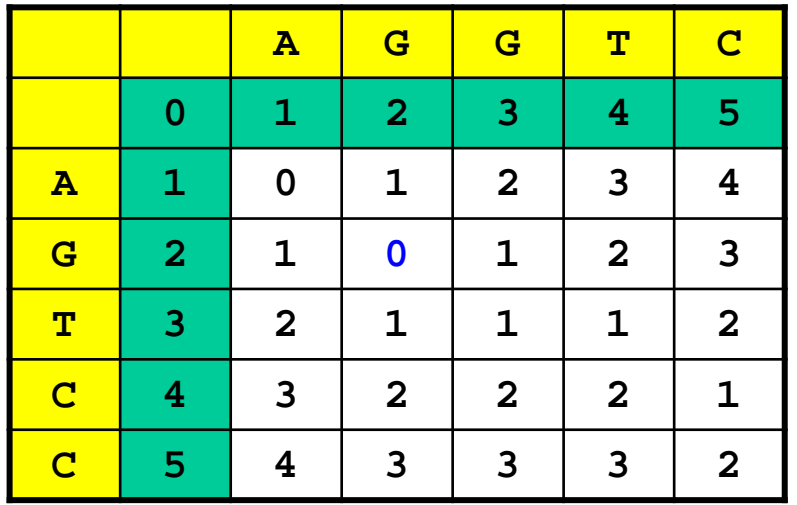

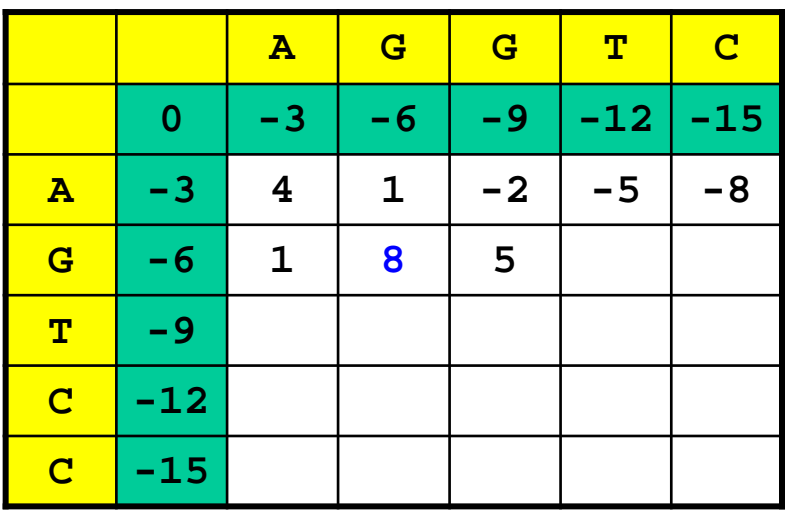

- **Definition** 
	- The local similarity score sim\* of A, B is defined as

$$
sim^*(A, B) = \max(\text{sim}(A', B'))
$$
  

$$
\forall A' \text{substringOf } A, B' \text{ substringOf } B
$$

- Remark
	- Inequality in length of A and B does not matter any more
	- Sounds terribly complex, but there is a neat trick

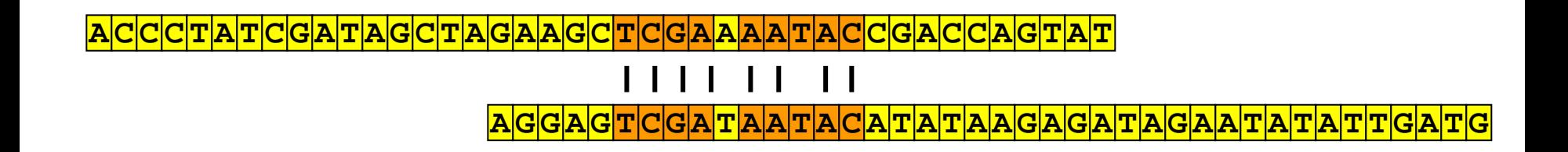

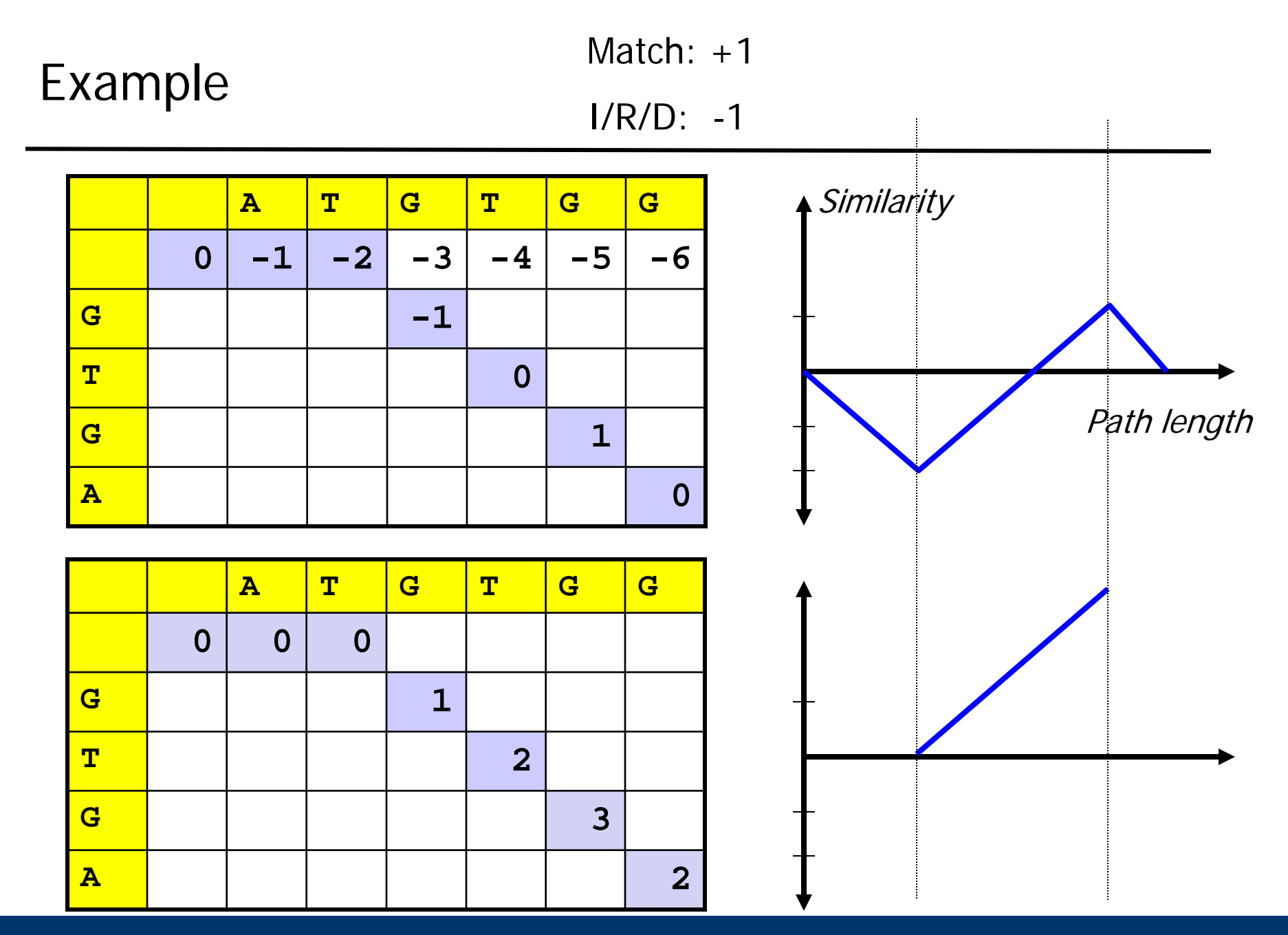

- Smith, Waterman: "Identification of common molecular subsequences", J. Mol. Bio 147, 1981
- Idea
	- Note: Local paths need not span the entire strings
	- Look at a single path
	- A series of matches (positive values for scoring function s) creates a series of increasing similarity values
	- Any step with s<0 lowers the score
	- Whenever the cumulative score falls below 0, we drop this prefix
	- Instead of carrying on, we conceptually start a new local path
	- To this end, we simply set true\_score=max(0,score)
	- The highest value in the matrix is the end of the best local path

#### Computation

- The same ideas as before
- We compute sim<sup>\*</sup>(A,B) with

– Assume ∀X:  $s(X, )$  <0 and  $s( , X)$  <0

$$
sim(i, 0) = \sum_{k=1..i} s(A[k], \_) \qquad sim(0, j) = \sum_{k=1..j} s(\_ B[k])
$$

$$
sim(i,j) = max \begin{cases} sim(i,j-1) + s( B[j]) \\ sim(i-1,j) + s(A[i],]) \\ sim(i-1,j) + s(A[i],B[j]) \\ 0 \end{cases}
$$

#### Example

I/R/D: -1

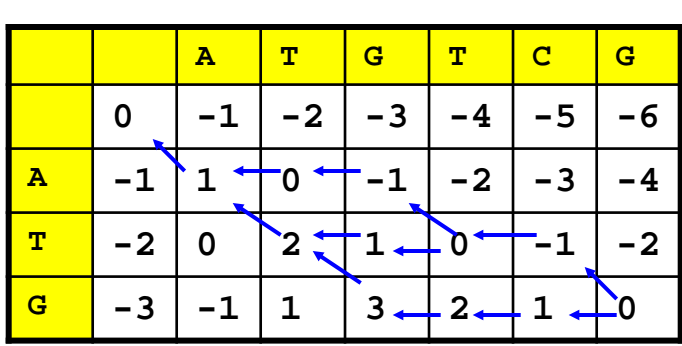

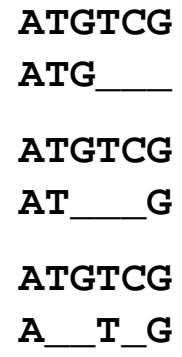

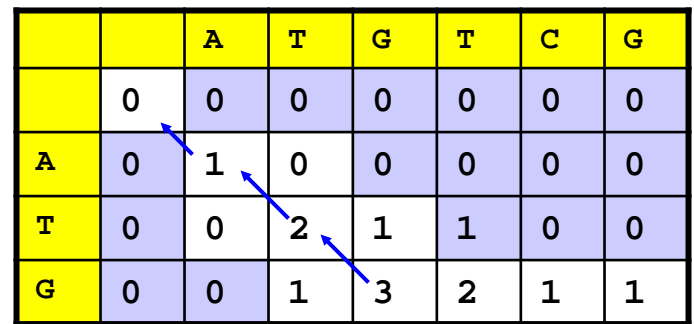

**ATGTCG ATG\_\_\_**

#### • Global Alignment

- Comparison of two entire sequences
- Use when you think the entire sequences are related
- Interest: The differences; assumption: Relatedness
- Example: Proteins of the same family
- Local Alignment
	- Compare uncharacterized sequences
	- Use when comparing "randomly sampled" sequences
	- Interest: Similar regions; assumptions: None
	- Often a first step before global alignment
	- Example: Find similar genes in other species genomes

#### Beware: Not all Events are Equal

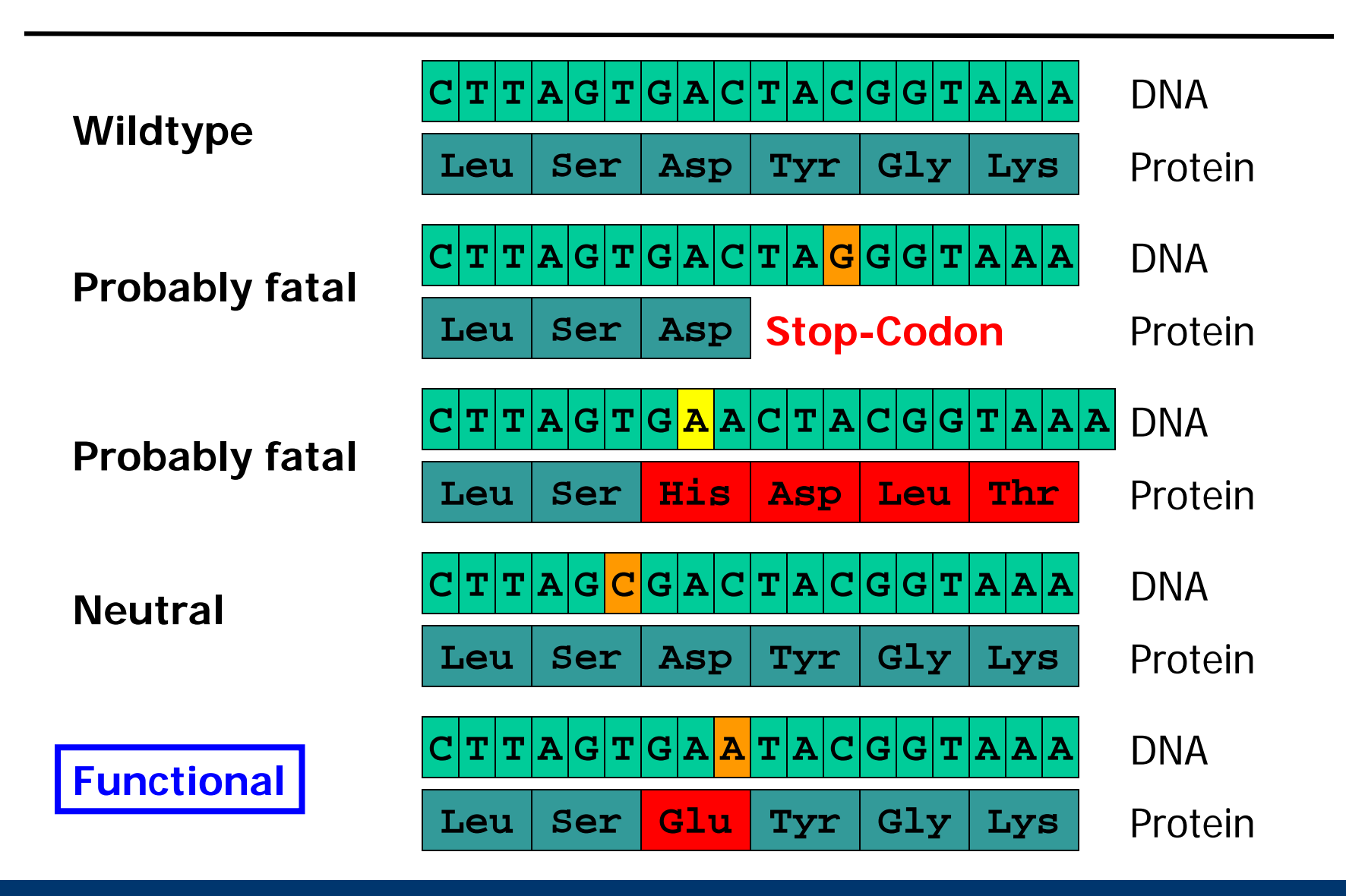

- Everywhere
- Relaxed: Christianini & Hahn, Chapter 3
- Step by step: Waack, Chapter 9